# **LISTE DES ÉLÉMENTS DE DONNÉES – PROPOSITION DU PROGRAMME DE PARTENARIATS POSTSECONDAIRES**

## **Numéro de PDP et année financière :**

41932 (2024-2025)

## **Objet :**

Selon les modalités/exigences de l'entente de financement

#### **Période de rapport:**

Selon les modalités/exigences de l'entente de financement

## **Échéance :**

Selon les modalités/exigences de l'entente de financement

## **Légende :**

- Auto-calculé : Champ calculé automatiquement.
- Auto-rempli : Champ rempli automatiquement.
- Obligatoire : Champ qui doit obligatoirement être rempli par le bénéficiaire pour réduire les retards de traitement, car le personnel du bureau régional pourrait avoir besoin de contacter les bénéficiaires pour les rapports incomplets.
- Pré-rempli : Champ pré-rempli avec les renseignements contenues dans la proposition soumise au ministère.
- Donnée reconduite : Donnée transférée du rapport soumis l'année précédente.

#### **IMPORTANT :**

La liste ci-dessous est une représentation des champs de données. Les vrais propositions sont disponibles sur le [Portail de services de SAC](https://www.sac-isc.gc.ca/fra/1100100033778/1531401562673) (https:/www.sacisc.gc.ca/fra/1100100033778/1531401562673), ou auprès de votre bureau régional.

#### **Définition des éléments de données :**

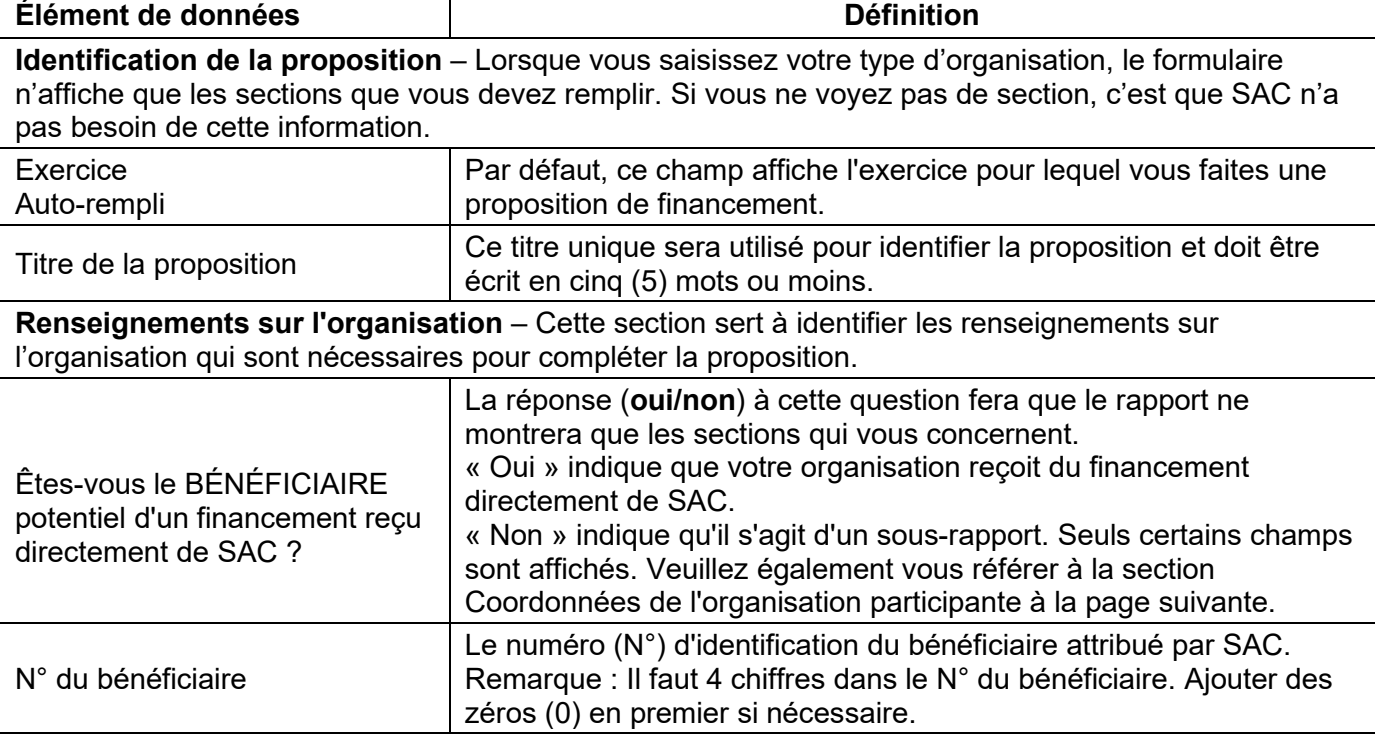

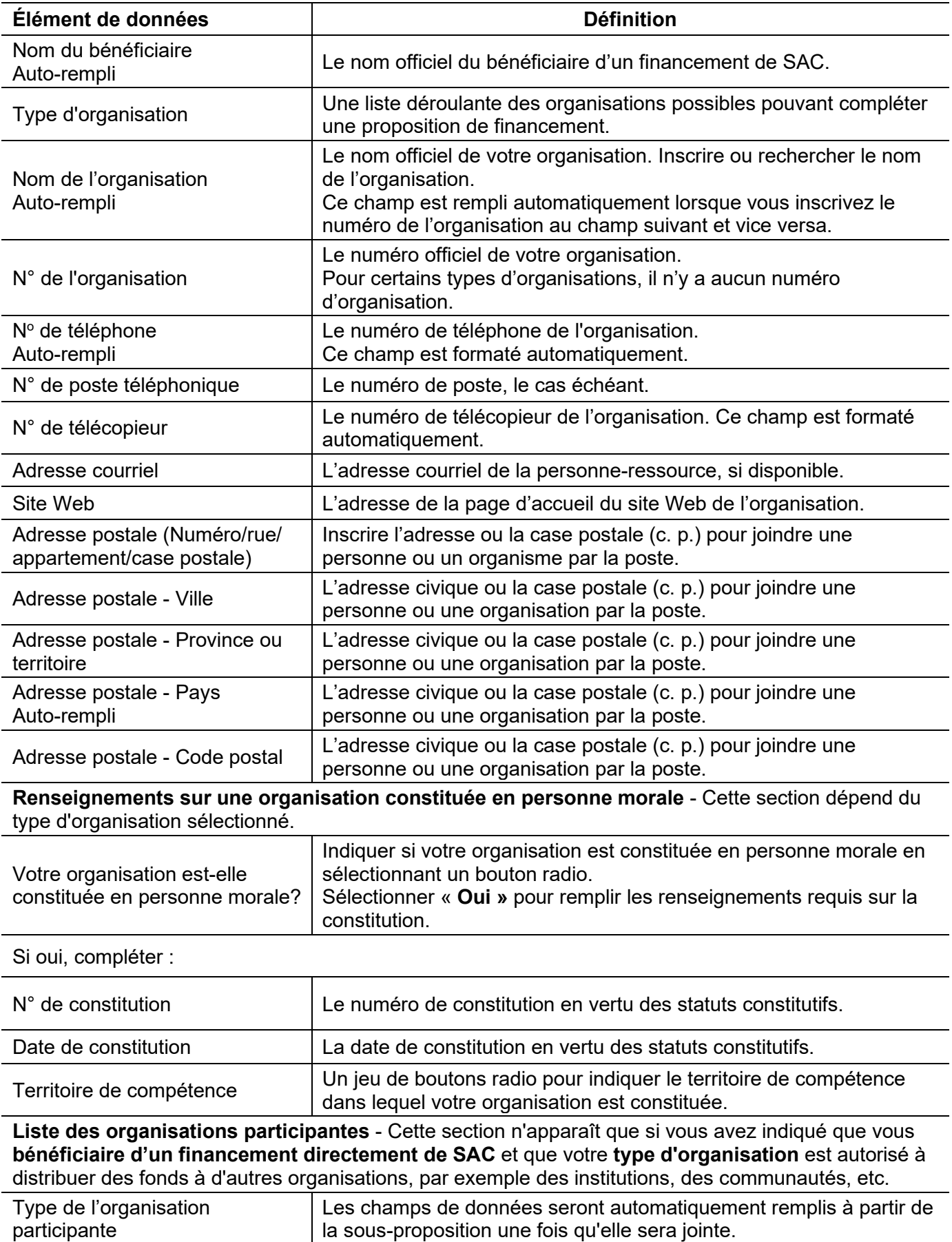

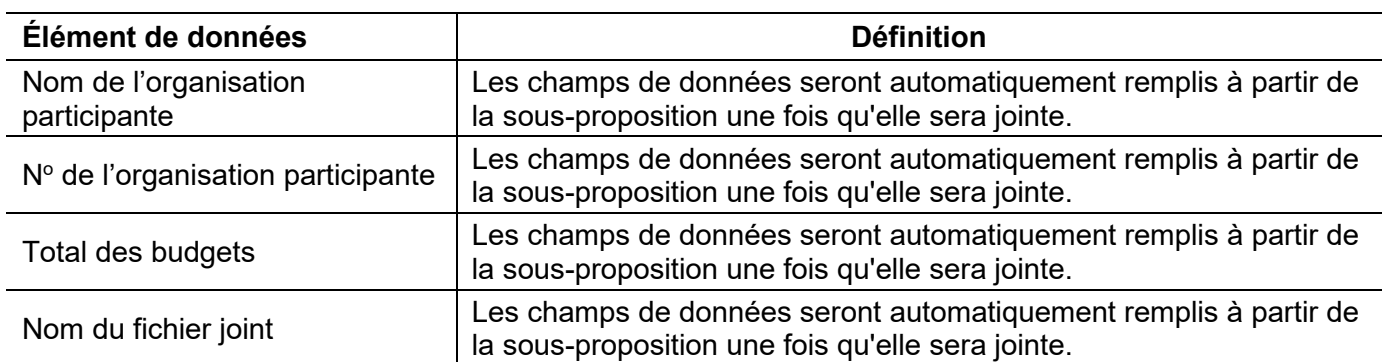

#### **Coordonnées**

**Personne-ressource principale** – La personne-ressource principale est la personne que SAC pourrait contacter pour des questions générales concernant la proposition. La personne-ressource secondaire est le remplaçant/la remplaçante dans le cas où la personne-ressource principale n'est pas disponible.

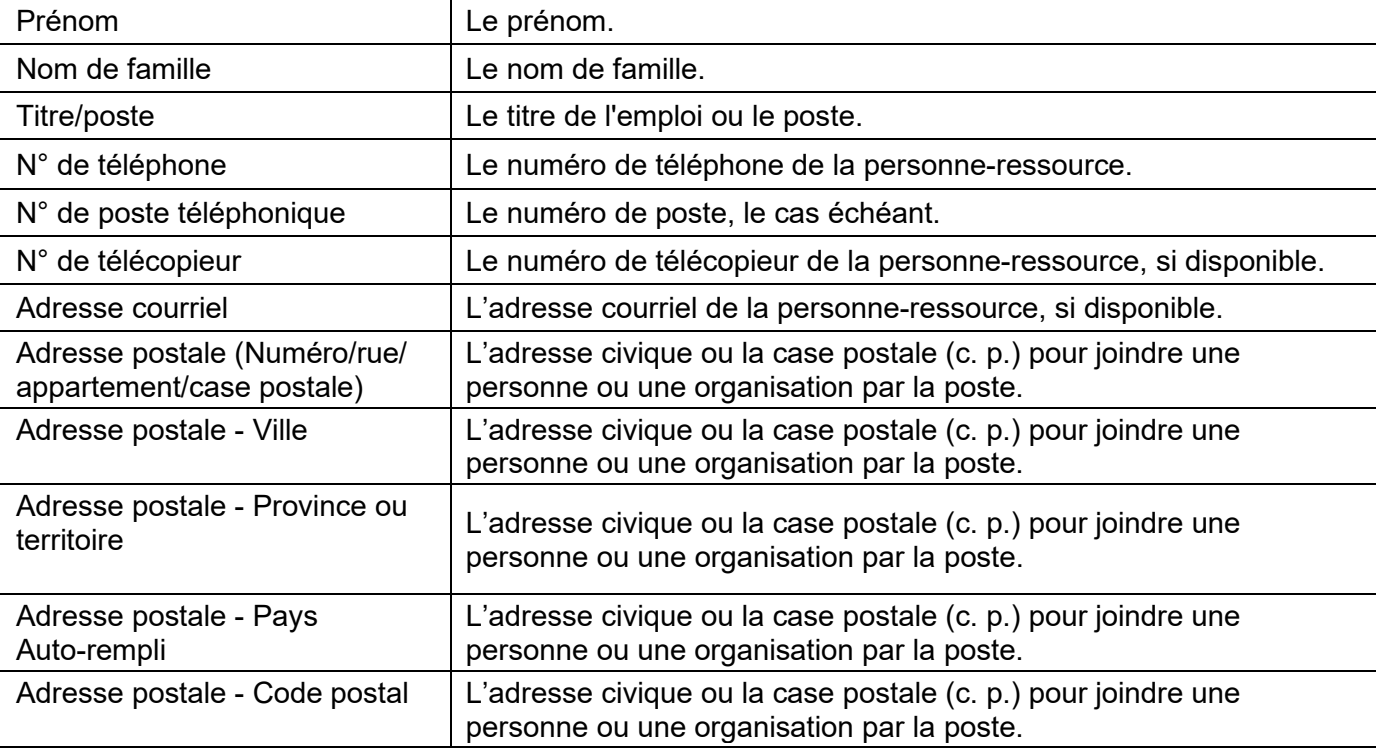

## **Adresse municipale**

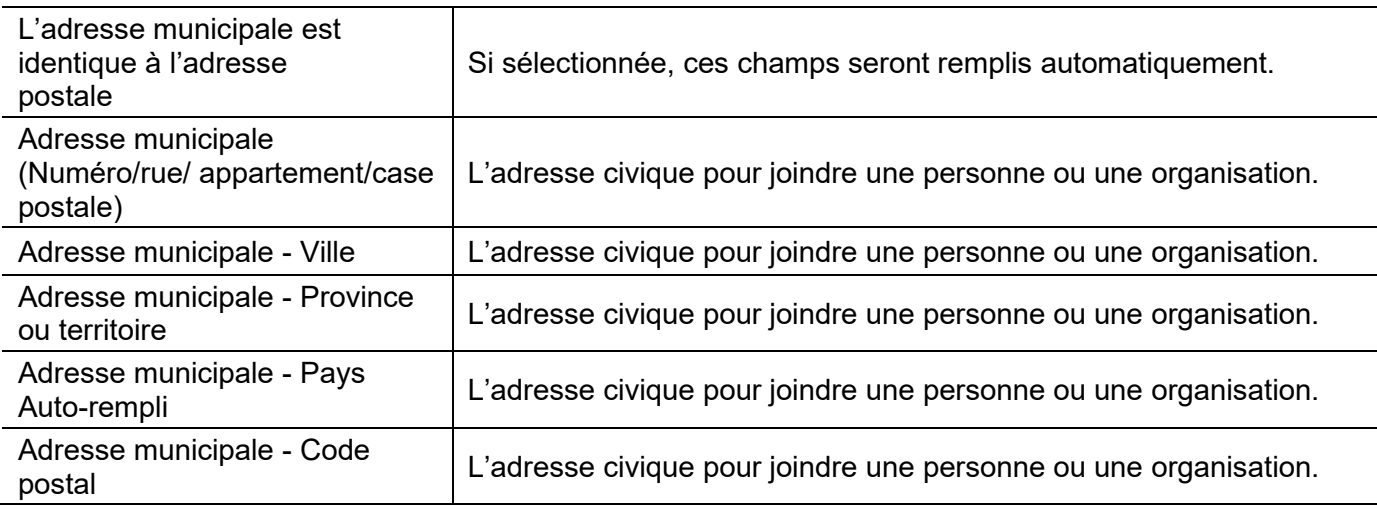

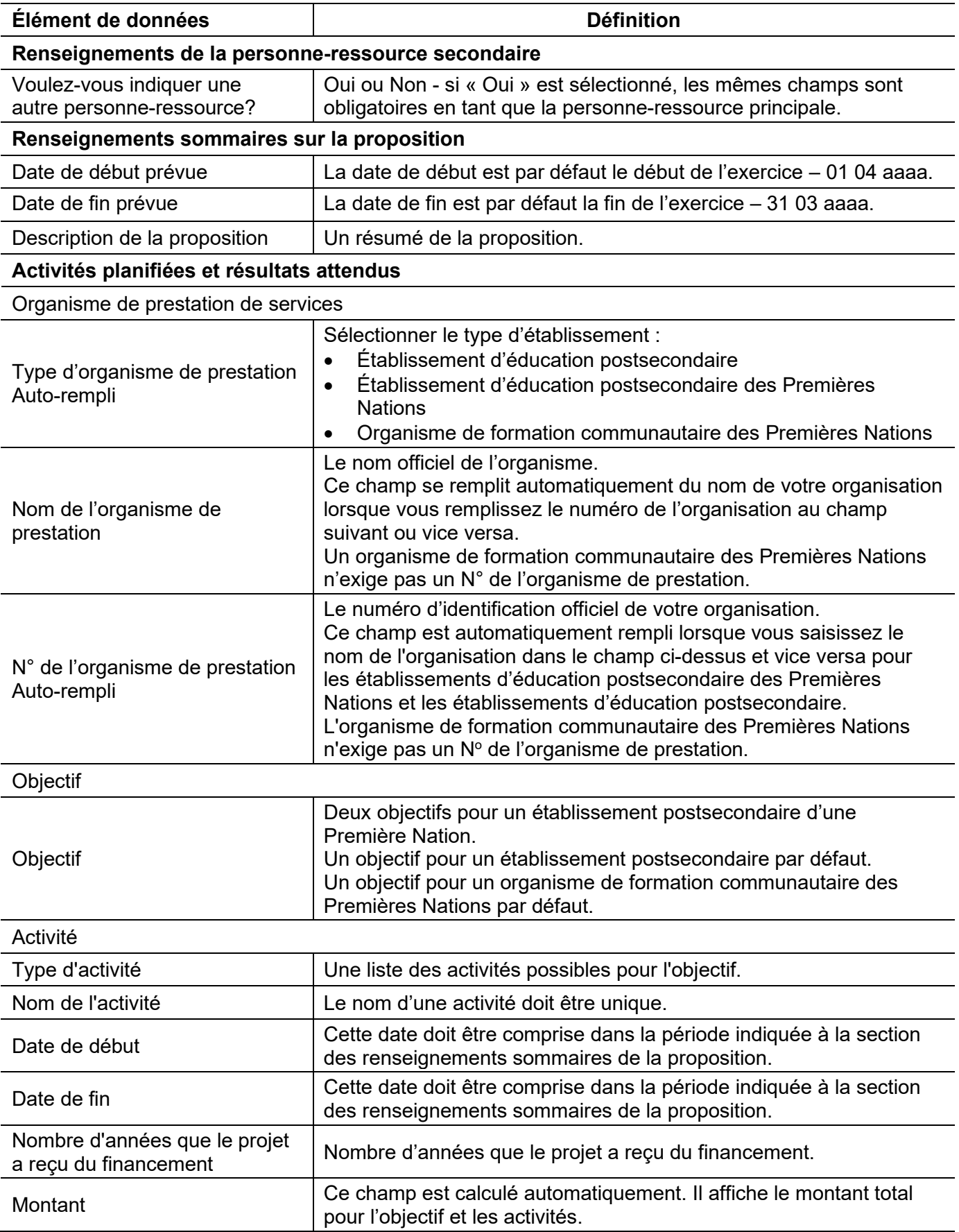

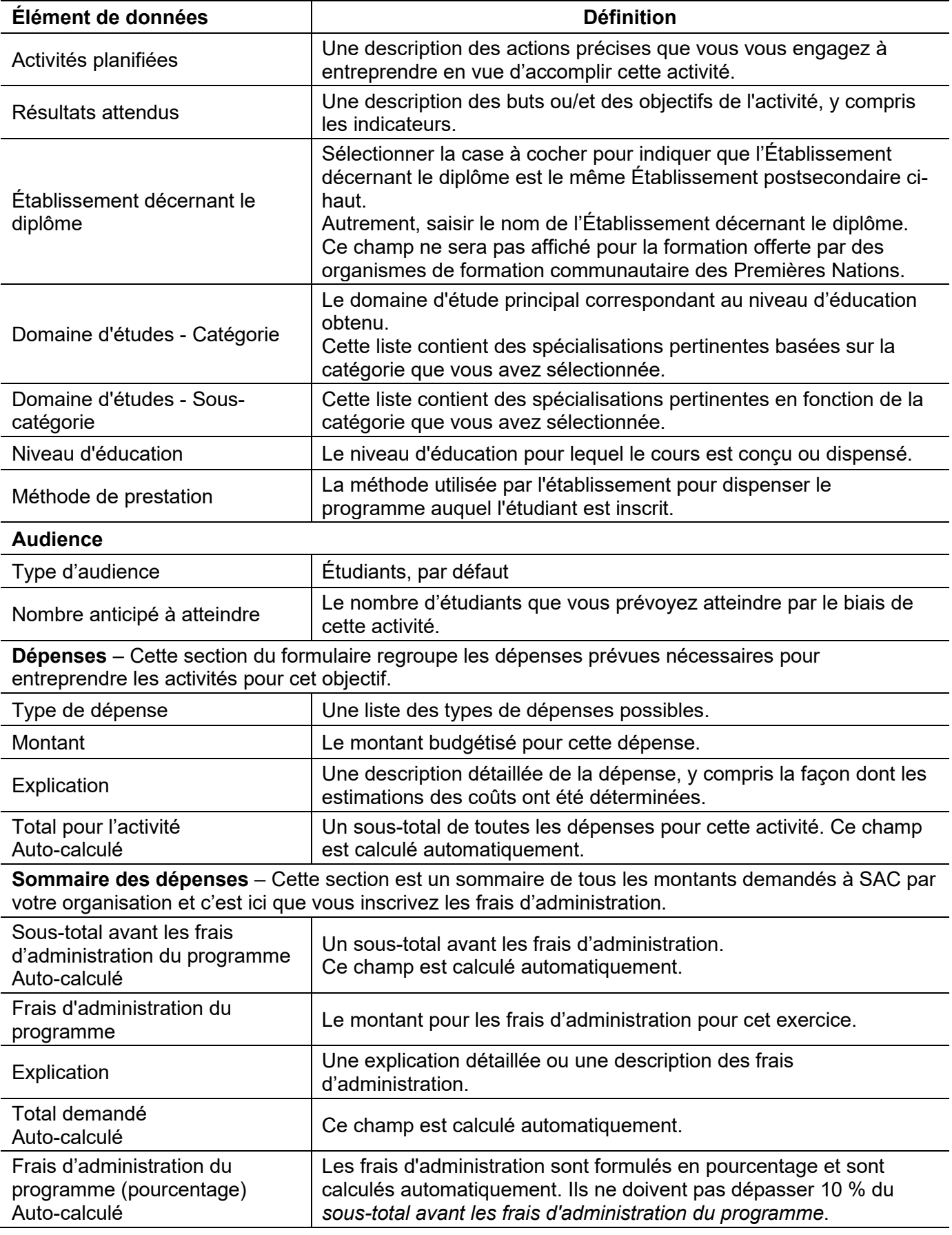

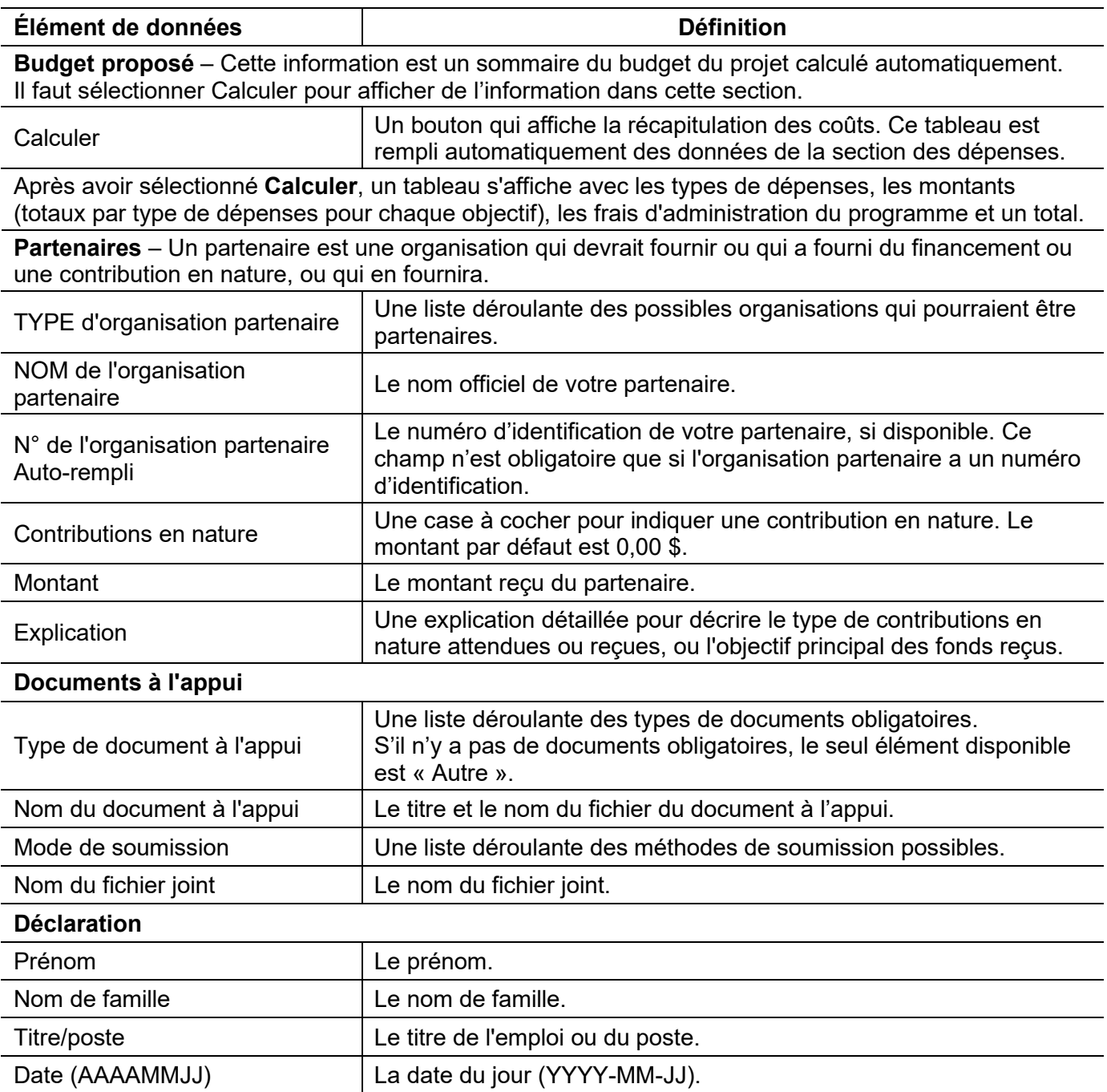